# **FinanzOnline AT | Schnittstelle**

Möglichkeit, nach der Initialisierung der Barkasse (Kassenidentifikation & AES-Schlüssel) direkt die verwendete Signiereinheit (Karte oder USB-Stick) und die Kasse bei FinanzOnline anzumelden.

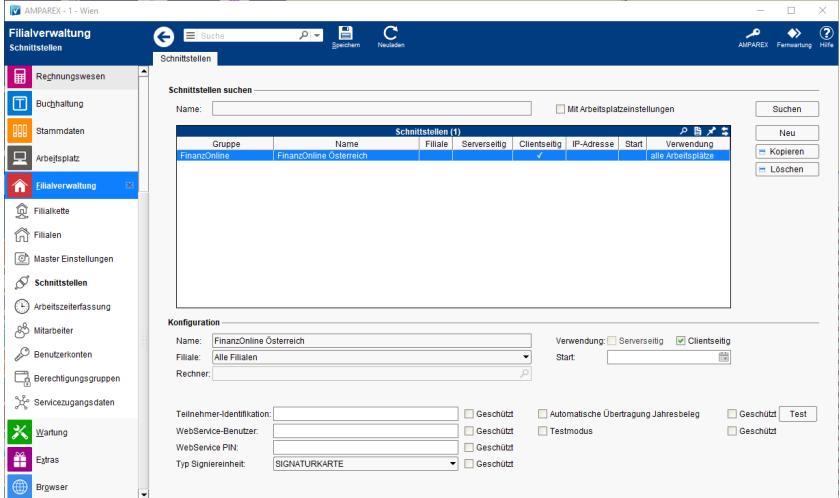

### **Schnittstellen suchen**

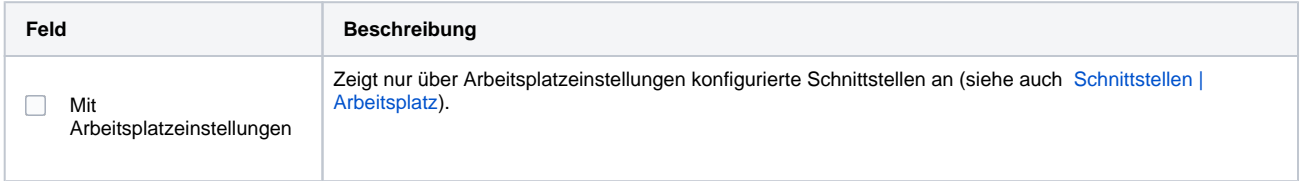

## **Konfiguration**

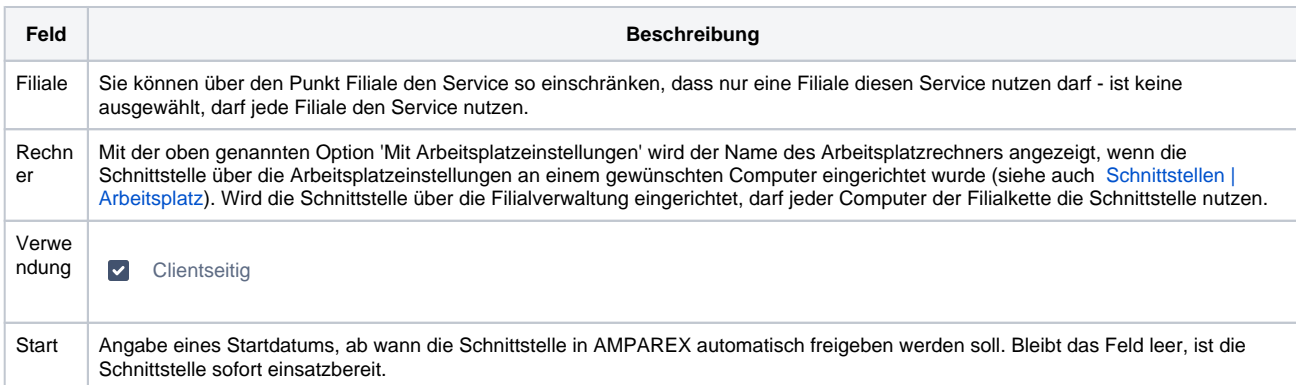

#### **Konfiguration des Gerätes**

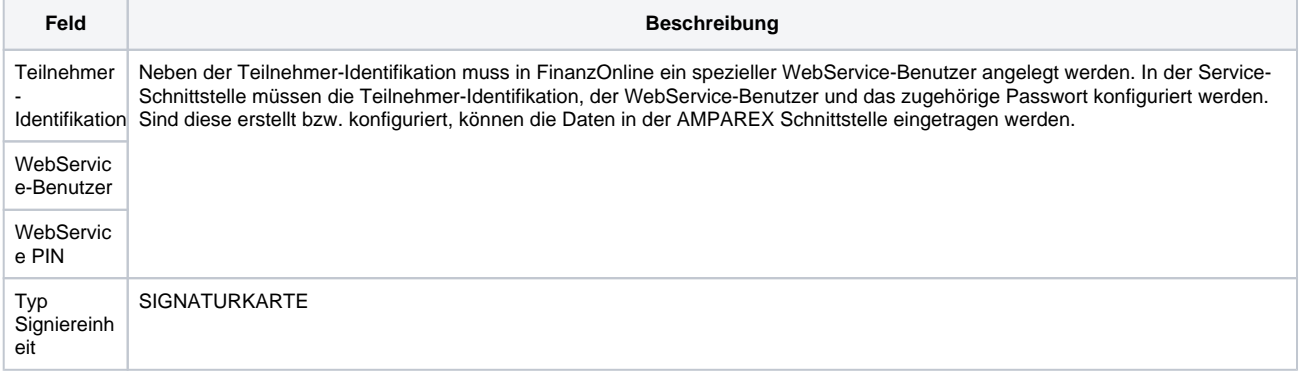

# **FinanzOnline AT | Schnittstelle**

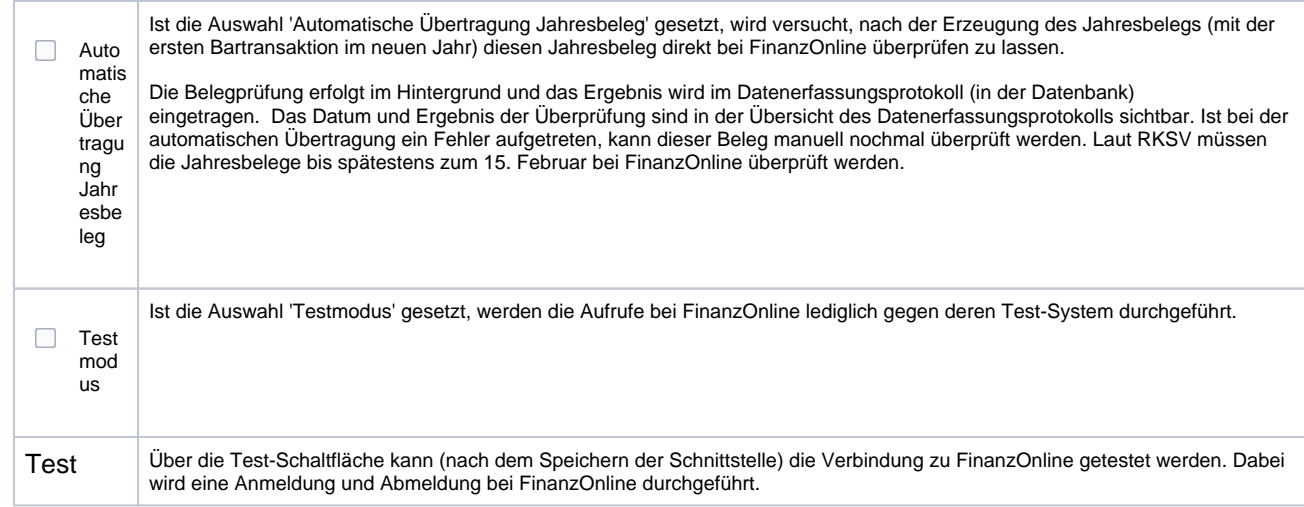

### Siehe auch ...

[Registrierkassenkarte einrichten \(Österreich\)](https://manual.amparex.com/pages/viewpage.action?pageId=1507741)